# **Ppi Screen Resolution**

Thank you entirely much for downloading **Ppi Screen Resolution**.Maybe you have knowledge that, people have look numerous time for their favorite books afterward this Ppi Screen Resolution, but end happening in harmful downloads.

Rather than enjoying a fine PDF past a mug of coffee in the afternoon, otherwise they juggled with some harmful virus inside their computer. **Ppi Screen Resolution** is handy in our digital library an online admission to it is set as public thus you can download it instantly. Our digital library saves in merged countries, allowing you to acquire the most less latency epoch to download any of our books like this one. Merely said, the Ppi Screen Resolution is universally compatible gone any devices to read.

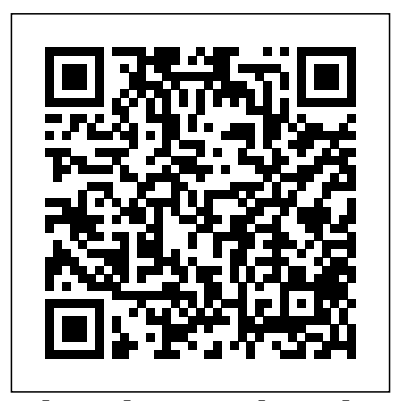

**Clinical Neurophysiology Board Review Q&A** Elsevier Your one-stop Photoshop reference, filled with the latest tips and techniques There's a reason why Photoshop is the industry standard for image-editing software. But it's also that big, Photoshop has so many facets and features that a handy one-stop guide is exactly what you need. And you'll love the "Putting It Together" exercises that give you hands-on experience – in rich, full color! Learn the parts — the desktop, menus, panels, and key tools, and how to use Adobe Bridge Make your selection — learn about each of the selection tools

plus the powerful Pen tool and Paths panel Brush up  $-$  on the Brush and Pencil tools and how to create vector shapes, create and edit type, and put type on a path Restore and retouch correct and enhance color, improve contrast, and use the Clone Stamp and Healing tools to fix flaws and damage Print it  $-$  learn how to get the right resolution, image mode, and file format, and prepare your work for printing Open the book and find: How to crop images and increase their canvas size Tips for creating gradients and patterns Advice on resizing images How to composite images with layers and blending modes Filter techniques to correct or alter images How the Vanishing Point feature makes editing easier Steps for making adjustments with levels and curves How to create contact sheets

#### Digital Microscopy Firewall Media

"Teaches art and design principles with references to contemporary digital art alongside basic digital tools in Adobe Creative Cloud"--Cover, page [4]. **React Native in Action** John Wiley & Sons

Learn how to build your own computer vision (CV) applications quickly and easily with SimpleCV, an open source framework written in Python. Through examples of real-world applications, this hands-on guide introduces you to basic CV techniques for collecting, processing, and analyzing streaming digital images. You'll then learn how to apply these methods with SimpleCV, using sample Python code. All you need need to master the software is included: clear explanations of each lesson, to get started is a Windows, Mac, or Linux system, and a willingness to put CV to work in a variety of ways. Programming experience is optional. Capture images from several sources, including webcams, smartphones, and Kinect Filter image input so your application processes only necessary information Manipulate images by performing basic arithmetic on pixel values Use feature detection techniques to focus on interesting parts of an image Work with several features in a single image, using the NumPy and SciPy Python libraries Learn about optical flow to identify objects that change between two image frames Use SimpleCV's command line and code editor to run examples and test techniques

**Practical Computer Vision with SimpleCV** John Wiley & Sons This is the eBook version of the printed book. Creative professionals seeking the fastest, easiest, most comprehensive way to learn Adobe Photoshop CS5 choose Adobe Photoshop CS5 Classroom in a Book from the Adobe Creative Team at Adobe Press. The 14 project-based lessons in this book show readers step-by-step the key techniques for working in Photoshop CS5. In addition to learning the key elements of the the full URL to appear. Photoshop interface, this completely revised CS5 edition shows readers how to edit images with precise selection control, correct a wide range of lens-based errors, interactively transform their images with the new Puppet Warp tool, and easily remove or replace image elements with the new Content-Aware Fill mode. The book also covers new powerful painting effects to artistically enhance images and shows how to combine multiple exposures into a single HDR image. For the first time, the companion DVD will feature, in addition to the lesson files, 2 hours of

free video tutorials from Learn Adobe Photoshop CS5 by Video by Adobe Press and video2brain, a great added value! "The Classroom in a Book series is by far the best training material on the market. Everything you step-by-step instructions, and the project files for the students."

–Barbara Binder, Adobe Certified Instructor, Rocky Mountain Training. Classroom in a Book®, the best-selling series of hands-on software training workbooks, helps you learn the features of Adobe software quickly and easily. Classroom in a Book offers what no other book or training program does–an official training series from Adobe Systems Incorporated, developed with the support of Adobe product experts. All of Peachpit's eBooks contain the same content as the print edition. You will find a link in the last few pages of your eBook that directs you to the media files. Helpful tips: If you are able to search the book, search for "Where are the lesson files?" Go to the very last page of the book and scroll backwards. You will need a web-enabled device or computer in order to access the media files that accompany this ebook. Entering the URL supplied into a computer with web access will allow you to get to the files. Depending on your device, it is possible that your display settings will cut off part of the URL. To make sure this is not the case, try reducing your font size and turning your device to a landscape view. This should cause

**Designing Gestural Interfaces** John Wiley & Sons The classic book on color photography is back in print and completely revamped for a digital photography audience! Learn from step-by-step instruction, illustrative charts, and unbelievably inspirational imagery in this guide meant just for color photographers. World renowned artists give you insight as to "how they did that" and the author provides

challenging assignments to help you take photography to a new level. With aesthetic and technical instruction like no other, this book truly is the bible for color photographers. Be sure to visit the companion website, featuring portfolios and commentary by contemporary artists:

#### www.exploringcolorphotography.com

Understanding Adobe Photoshop CS4 John Wiley & Sons Offers a tutorial to the image editing software and demonstrates Photoshop 6's expanded Web graphics tools, revamped text engine, PDF compatibility, and integration with ImageReady 3.0. Book Design Made Simple Pearson Education "The first edition of Introduction to Imaging was published in 1995 and quickly became a standard textbook on the construction of digital image collections. The Visual Resources Association Bulletin praised it for setting forth "important basic principles and technical terms that anyone beginning an imaging project would need to know."" "Significantly expanded and updated, the revised edition of Introduction to Imaging allows curators, librarians, collection managers, scholars, and students to better understand the basic technology and processes involved in building a cohesive set of digital images. It also explores how to link digitized images to the information required to access, preserve, and manage them. Other topics include making data interoperable with other information resources and activities; developing strategies that do not limit or foreclose future options; and ensuring the longevity of digital assets. Book jacket."--Jacket.

## **Digital Microscopy** Yale University Press

A classic reference book on user interface design and graphic design for web sites, updated to reflect a rapidly changing market Consistently praised as the best volume on classic elements of web site design, Web Style Guide has sold many thousands of copies and has been published around the world. This new revised edition confirms Web Style Guide as the go-to authority in a rapidly changing market. As web designers move from building sites from scratch to using content management and aggregation tools, the book's focus shifts away from code samples and toward best practices, especially those involving mobile experience, social media, and accessibility. An ideal reference for web site designers in corporations, government, nonprofit organizations, and academic institutions, the book explains established design principles and covers all aspects of web design--from planning to production to maintenance. The guide also shows how these principles apply in web design projects whose primary concerns are information design, interface design, and efficient search and navigation. Basic Photographic Materials and Processes Taylor & Francis Photoshop Elements is geared for business users, students, educators, and home users who want professional-looking images for their print and Web projects, but don't want or need the advanced power of Adobe Photoshop. With Photoshop Elements 6 for Windows: Visual QuickStart Guide, readers can start reading from the beginning of the book to get a tour of the interface and start with image-editing basics, or they can look up specific tasks to learn just what they need to know. This taskbased, visual reference guide uses step-by-step instructions and plenty of screenshots to show readers how to capture photos,

reduce red eye, correct color, work with layers, and much more. Updated to cover Photoshop Elements 6 and it's new features including the refined compositing capabilities that allow for seamless panoramas and stitching together the perfect group photo. Both beginning and intermediate users will find what they need here--in straightforward language and with readily accessible examples.

Understanding Adobe Photoshop CS6 Book Rivers Isn't that digital camera so cool? There must be a hundred things it will do that you haven't really figured out yet, right? For that matter, just getting the hang of all the features you DO know about may be keeping you busy. With your digital camera, you can See immediately whether you got the shot you wanted Take dozens of photos to be sure you get what you want, and just delete the ones you don't like Edit and enhance your pictures on your computer E-mail images to friends, post them on the Web, make prints, or create photo gifts The more you know about your digital camera and about digital photography, the more you'll enjoy taking pictures and the better your pictures will be. Of course, the best way to see examples of good photographic techniques is in full color, and Digital Photography For Dummies, 5th Edition gives you exactly that — plenty of beautiful, colorful photos that show you what you can accomplish and start the ideas popping. With a digital camera, a computer, and some photo-editing software, you can explore unlimited creative opportunities. You don't have to be a computer whiz or a professional photographer, either. Digital Photography For Dummies, 5th Edition helps you get the hang of Choosing the right camera, software, and accessories for what you want to do Editing your images with Adobe Photoshop

Elements 3.0 Using your camera's settings, composing great pictures, managing exposure and lighting, and working with automatic modes Getting your images out of the camera and onto your computer, organizing them, and sharing them online or in print Doing cool things with your pictures, like sharpening focus, covering flaws, adding people from other photos, and jazzing up your images with special effects Written by Julie Adair King, a photographer who has penned several other books on the subject, colorful Digital Photography For Dummies, 5th Edition can help you take better digital photos, do more with them, and have a lot more fun with your camera. You'll get the picture!

## Real World Print Production with Adobe Creative Suite Applications Taylor & Francis

Photoshop is the foundation of every digital career. Many users think they know it, but in truth they have gaping holes in their training. This book covers what a professional truly needs to know about Photoshop. For students this book offers a chance to explore the program interactively. For professionals it provides a chance to add to their skill base. The book cuts though the clutter and is unique, focusing not just on digital photography, but also the Web, graphic design, and video. Readers will learn the essentials in correcting, editing, sharpening, retouching, and presenting photos as well as work on specific projects/exercises. Coverage of exciting C6 features includes: Content Aware Move, Blur Gallery, Video Editing, Nondestructive Cropping, Text Styles, Oil Paint, and many performance enhancements and shortcuts. The full-color book includes hand-on exercises and practice images as well as 109 new video training tutorials that expand on the lessons in the book. All of Peachpit's eBooks contain the same content as the print edition. You will find a link in the last few pages of your eBook that directs you to the media files. Helpful tips: If you are able to search the book, search for "Where are the lesson files?" Go to the very last page of the book and scroll backwards. You will need a web-enabled device or computer in order to access the media files that accompany this ebook. Entering the URL supplied into a computer with web access will allow you to get to the files. Depending on your device, it is possible that your display settings will cut off part of the URL. To make sure this is not the case, try reducing your font size and turning your device to a landscape view. This should cause the full URL to appear. Photoshop CS3 All-in-One Desk Reference For Dummies Peachpit Press

An illustrated introduction to digital photography, examining hardware such as cameras, computers, scanners, and printers and the relationship between them; looking at image-editing software, tools, and techniques; featuring step-by-step instructions for taking professional-quality photographs; and discussing special-effects options.

**The History of Visual Magic in Computers** John Wiley & Sons If you have ever looked at a fantastic adventure or science fiction movie, or an amazingly complex and rich computer game, or a TV commercial where cars or gas pumps or biscuits behaved liked people and wondered, "How do they do that?", then you've experienced the magic of 3D worlds generated by a computer. 3D in computers began as a way to represent automotive designs and illustrate the construction of molecules. 3D graphics use evolved to visualizations of simulated data and artistic representations of imaginary worlds. In order to overcome the processing limitations of the computer, graphics had to exploit the characteristics of the eye and brain, and develop visual tricks to simulate realism. The goal is to create graphics images that will overcome the visual cues that cause

disbelief and tell the viewer this is not real. Thousands of people over thousands of years have developed the building blocks and made the discoveries in mathematics and science to make such 3D magic possible, and The History of Visual Magic in Computers is dedicated to all of them and tells a little of their story. It traces the earliest understanding of 3D and then foundational mathematics to explain and construct 3D; from mechanical computers up to today's tablets. Several of the amazing computer graphics algorithms and tricks came of periods where eruptions of new ideas and techniques seem to occur all at once. Applications emerged as the fundamentals of how to draw lines and create realistic images were better understood, leading to hardware 3D controllers that drive the display all the way to stereovision and virtual reality. Photoshop Elements 2022 For Dummies Springer

# Publishing Company

This book is a creative and practical introduction to the field of digital media for future designers, artists, and media professionals. It addresses the evolution of the field, its connections with traditional media, up-to-date developments, and possibilities for future directions. Logically organized and thoughtfully illustrated, it provides a welcoming guide to this emerging discipline. Describing each medium in detail, chapters trace their history, evolution, and potential applications. The book also explains important, relevant technologies—such as digitizing tablets, cloud storage, and 3-D printers—as well as new and emerging media like augmented and virtual reality. With a focus on concepts and creative possibilities, the text's

software-neutral exercises provide hands-on experiences with each of the media. The book also examines legal, ethical, and technical issues in digital media, explores career possibilities, and features profiles of pioneers and digital media professionals. Digital Media Foundations is an ideal resource for students, new professionals, and instructors involved in fields of graphic and visual arts, design, and the history of art and design.

## Foundations of Digital Art and Design with the Adobe Creative Cloud Peachpit Press

Transform your images from ordinary to extraordinary in Photoshop Elements Great for non-professional photographers and designers, Adobe's Photoshop Elements is packed with all the photo editing tools you need to turn your images into showstoppers. And with the help of Photoshop Elements 2023 For Dummies, you'll discover the ins and outs of this affordable, beginner-friendly photo editing software. Learn all the tricks for simple, one-click fixes, before leaping into more advanced editing features. Work with layers, brighten colors, add filters, and make your images pop! Learn the basics of Photoshop Elements and quickly improve your photos Enhance color, boost contrast, and sharpen your images Get to know more advanced Photoshop tools like layers Create eye-catching images and improve your designs This book is for you whether you're new to Photoshop Elements or an experienced user needing a refresh on the latest features. You're in good hands with Dummies. Photoshop CS Savvy "O'Reilly Media, Inc."

Get your picture-perfect guide to using all the cool features of Photoshop CS3. Whether you're new to Photoshop, want to take your skills up a notch, or want to quickly master the new features and enhancements in Photoshop CS3, you've come to the right place. Nine easy-to-follow minibooks cover Photoshop fundamentals plus

the newest tools and techniques. "Putting It Together" exercises give you hands-on experience. This is your one-stop guide to Photoshop. You'll learn to: Specify size and resolution. Correct contrast, color, and clarity. Create top-notch selections. Composite images with layers and blending modes. Make adjustments with levels and curves. Prep graphics for print or the Web. Order your copy of this 9 books in 1 with hundreds of examples in full color -- today!

### Web Style Guide CRC Press

Summary React Native in Action gives iOS, Android, and web developers the knowledge and confidence they need to begin building high-quality iOS and Android apps using the React Native framework. Purchase of the print book includes a free eBook in PDF, Kindle, and ePub formats from Manning Publications. About the Technology React Native gives mobile and web developers the power of "and." Write your app once and easily deploy it to iOS and Android and the web. React Native apps compile into platform-specific code, reducing development time, effort, and cost! And because you're using JavaScript and the React framework, you benefit from a huge ecosystem of tools, expertise, and support. About the Book React Native in Action teaches you to build high-quality crossplatform mobile and web apps. In this hands-on guide, you'll jump right into building a complete app with the help ofclear, easy-to-follow instructions. As you build your skills, you'll drill down to more-advanced topics like styling, APIs, animations, data architecture, and more! You'll also learn how to maximize code reuse without sacrificing native platform look-and-feel. What's Inside Building cross-platform mobile and web apps Routing, Redux, and animations Cross-network data requests Storing and retrieving data locally Managing data and state About the Reader Written for beginner-to-intermediate web,

Android, and iOS developers. About the Authors Nader Dabit is a images, adjusting color and focus, applying artsy filters,

developer advocate at AWS Mobile, where he works on tools and services to allow developers to build full-stack web and mobile applications using their existing skillset. He is also the founder of React Native Training and the host of the "React Native Radio" podcast. Table of Contents PART 1 Getting started with React Native Getting started with React Native Understanding React Building your first React Native app PART 2 Developing applications in React Native Introduction to styling Styling in depth Navigation Animations Using the Redux data architecture library PART 3 API reference Implementing crossplatform APIs Implementing iOS-specific components and APIs Implementing Android-specific components and APIs PART 4 Bringing it all together Building a Star Wars app using crossplatform components

Photoshop Elements 2018 For Dummies John Wiley & Sons

The top-selling book on Photoshop Elements—updated in a new edition Photoshop Elements offers photo editors of all skill levels the power to turn run-of-the-mill images into beautiful works of art—and Photoshop Elements 2018 For Dummies shows you how. Those new to photo editing who are looking for advice on making the most common fixes and experienced editors in need of a road map to this version of Photoshop Elements will find great value in this book! Start off by touring the Photoshop Elements interface with introductions to the tools that make the program so powerful. You'll also follow simple step-by-step instructions for organizing images for editing, creating layers in your

adding text to an image, and so much more. Get simple explanations for handling image editing Find steps for giving your photos a digital makeover Discover tips for getting better photos Create frame-worthy pieces you'll be proud to display If you're ready to take your photo editing skills to new heights, all the help you need is a page—and a click—away.

Photoshop Elements 2024 For Dummies Routledge Contrary to popular belief, print is not dead! With all the interest in online publishing here in the 21st century, it's easy to lose sight of the fact that information is still widely disseminated through the good old medium of print. The advent of desktop publishing granted new levels of power and control to the layout artist and graphic designer, but it hasn't made the process of getting the perfect print foolproof. Sometimes managing the disparate elements of fonts, images, colors, and more, while dealing with the quirks of page-layout applications makes even the bravest designer and production editor long for the hands-on days of moveable type. Creating a great layout on your monitor is only half the battle; how do you make it work on paper? Print production expert Claudia McCue takes on the challenge of putting ink to paper, offering clear, authoritative guidance to print professionals and anyone else who has been frustrated by the obstacles of getting electronic documents to print perfectly. This new edition of Claudia's classic book is now fully Adobe-centric, and shows readers

how to use the different applications in the Adobe Creative Suite 4 together to create and produce great print documents. Use Photoshop and Illustrator to create raster and vector images, and combine them with text in InDesign to create eye-catching yet readable page layouts. Learn the ins and outs of fonts, and gain a better understanding of how ink and paper work together. Finally, "prefilight" or prepare your job for submission to a printer to make sure the printing process goes off without a hitch.

The Complete Guide to Digital Photography Adobe Press Savvy - n. Practical know-how. Just about anyone who works with digital images needs to know to how to use Photoshop. But its complexity can be confounding even to experienced users. In Photoshop CS Savvy, artist and teacher Steve Romaniello reveals the secrets behind Photoshop's power—showing you how to combine theory with practical techniques to get results that are inspirational and satisfying. Whether you're a graphic artist, photographer, web designer, desktop publisher, or, if your goal is to become Photoshop savvy, this is the book that will get you there. Work your way through from cover to cover or zero in on any topic, from setting up a Photoshop workflow to restoring old photos to creating a web photo gallery. In Hands On tutorials, you'll apply your knowledge in complex, real-world projects, mastering the techniques your own work demands. A 32-page full-color section showcases numerous color-related examples. Coverage includes: Core Photoshop Skills: selections, type, layers, paths, paint effects, alpha channels, Quick Mask, scanning, transformations. Features New in Photoshop CS: Shadow/Highlight correction, photo filters, Match Color, Color

Replacement, Liquify enhancements, automations, support for raw camera files. Image Retouching: Dodge and Burn tools, cloning and healing, History Brush, Dust and Scratches filter. Color Management and Correction: levels and curves, color mapping, hue and saturation, channel mixing, CMYK conversion, printing. Photoshop, ImageReady, and the Web: page layout, optimization, image maps, animations, rollovers. Advanced Techniques: difficult selections, compositing, automation, duotones and spot color, advanced layering, 16-bit editing, preparing images for digital video. Note:CD-ROM/DVD and other supplementary materials are not included as part of eBook file.